## <span id="page-0-0"></span>SO5041 Unit 12: Surveys and Questionnaires

Brendan Halpin, Sociology

Autumn 2019/0

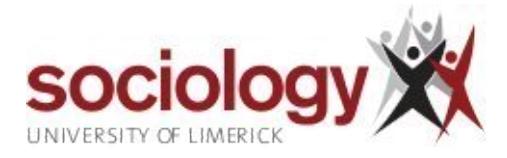

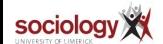

 $299$ 

K ロンバイ (足) 시 (足) 시 (足) 시 (足)

<span id="page-1-0"></span>[SO5041 Unit 12: Surveys and Questionnaires](#page-0-0) [SO5041 Unit 12](#page-1-0) [Surveys and Questionnaires](#page-1-0)

## Surveys and Questionnaires

- The main way of collecting survey data is by means of questionnaires and structured interviews
- The questionnaire used in structured interviewing is sometimes referred to as the interview schedule
- Questionnaires filled out by the respondent him/herself are referred to as self-completion questionnaires
- There are several important issues relating to the design and implementation of questionnaire-based surveys
- A good reference is DA de Vaus, Surveys in Social Research, chapter 6 ("Constructing Questionnaires")

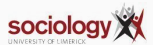

 $QQQ$ 

K ロンバイ (足) X (足) X (足) X (足)

[SO5041 Unit 12: Surveys and Questionnaires](#page-0-0) [SO5041 Unit 12](#page-1-0) [Surveys and Questionnaires](#page-1-0)

# Purpose of questionnaire

- The practical purpose of a questionnaire survey is to get standard info from a large number of people relatively cheaply and reliably
- This requires a minimum of ambiguity in the meaning of the recorded answers need to be clear and precise
- It also requires a minimum on non-response
	- Item non-response: refusal to answer or "don't know" to specific questions
	- Respondent refusal: flat refusal to participate
- Hence good design is important:
	- Clarity of questions and structure
	- No unnecessary burden on the respondent

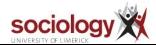

<span id="page-3-0"></span>[SO5041 Unit 12: Surveys and Questionnaires](#page-0-0) [SO5041 Unit 12](#page-1-0) [Measurement Theory](#page-3-0)

### Measurement Theory

- A questionnaire is a data collection instrument
- This implies that what is measured must be standardised: the same questions asked of every respondent, in the same way, in order that the data recorded means the same thing  $-$  standardisation is what allows the use of computers (and statistics) to analyse it
- This is related to Reliability: the instrument will get the same results in the same circumstances

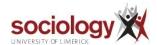

[SO5041 Unit 12: Surveys and Questionnaires](#page-0-0) [SO5041 Unit 12](#page-1-0) [Measurement Theory](#page-3-0)

Validity

- Validity is also important: an instrument (e.g., a set of questions) is valid insofar as it measures what it is intended to measure
- An instrument can be valid without being reliable, and vice versa
- For instance, a set of questions designed to assess right-wing attitudes may be reliable (provide consistent results) but not valid (if scoring high is not very strongly associated with being right-wing, etc.)

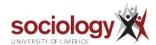

[SO5041 Unit 12: Surveys and Questionnaires](#page-0-0) [SO5041 Unit 12](#page-1-0) [Measurement Theory](#page-3-0)

#### Reliability, comparison, validity

- Reliability is very important for comparison: without it we cannot compare cases or attribute differences between cases to their other characteristics - reliability is essential for analysis
- $\bullet$  Without validity, there is no point to analysis  $-$  you're not studying what you think you're studying

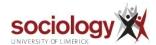

### <span id="page-6-0"></span>Questionnaire Design

#### • There are two aspects to questionnaire design

- The overall structure of the document
- The individual questions

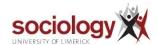

## Composing questions

- The questions themselves must be clear and unambiguous
	- Express the questions in clear and simple language
	- $\bullet$  Don't use leading questions (Avoid "Isn't it the case that X is a good idea?"; prefer "Do you think  $X$  is a good idea or a bad idea?")
	- $\bullet$  Ask a single thing at a time (Avoid "Do you have a job, and if so how much do you earn?")
	- $\bullet$  Avoid hypothetical questions: often don't give useful information (e.g., "If you had a grant how much more money would you spend on drink?")
	- If you need to ask for information about others, restrict it to factual information ("What is your husband's job?", but not "What does your husband think about  $X$ ?")
	- Make the questions easy to answer:
		- provide a set of options (perhaps on a prompt card)
		- $\bullet$  with amounts (time, money etc.) provide options help to precision (e.g., times per week, ranges)

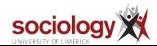

 $QQQ$ 

#### Document structure

- The document must be structured simply and logically
	- Group questions in a way that will seem reasonable to the respondent
	- Use clear routing:

```
5: Do you have a job?
(if yes, ask qn 6, else skip to qn 7)
6: What is your job?
7: .
```
Reserve sensitive questions (e.g., income, drug use) to the end of the questionnaire: less likely to scare off respondents there

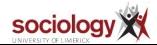

#### Question structure

- The structure of questions is also important
- Each question must have its answer space: a tick-box, a space for writing, a set of categories
- Closed questions are preferred: a fixed set of options makes it easier to answer and to analyse
- Always allow the category "Other" with closed questions, with space to write ("If other, please specify.")

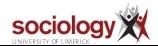

 $QQ$ 

メロト メタト メミト メミト

### Types of closed question

- Closed responses can take several forms:
	- One only: "Tick the category that best describes your job"
	- One or more: "Tick all of the following reasons that are relevant"
	- Ranking: "Rank the importance for you of each of the following reasons  $(1, 2, 3)$ etc.)

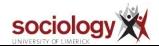

 $QQ$ 

メロト メタト メミト メミト

Likert scales

- **•** Measurement of attitudes often uses "Likert" scales:
	- a set of statements relevant to the attitude being measured
	- with options indicating agreement:
		- **•** Strongly disagree
		- **o** Disagree
		- Neither agree nor disagree
		- Agree
		- **•** Strongly agree

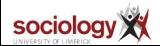

## Practical organisation

- The practical organisation of the questionnaire must take question structure into account: easy to answer and easy to process
- Processing involves several steps
	- Recording the information as it is being collected
	- Checking it is consistent and the right questions are answered
	- Coding it onto a computer
	- Checking it is consistent once on computer
	- Adding variable and value labels to help the computer data set to make sense

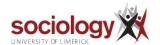

Design principles

• The design of the questionnaire should keep the first three of these in mind

- It should be easy to record the information
- It should be easy to read the recorded information to see that it makes sense, to see that the correct routing has been followed
- The layout of the questionnaire should anticipate the structure of the computer data set

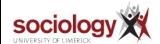

### Example questionnaire

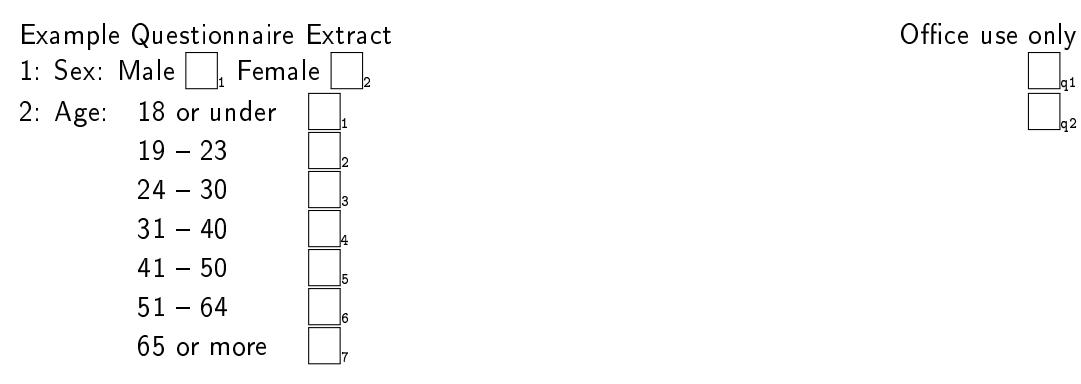

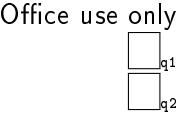

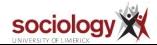

### Many options, tick one

3: Which of the following options best describes your current situation? (show card): Self-employed Employed Unemployed Retired Family care Full time student, school Long-term sick, disabled Training scheme Other q3 If "Other" please specify:

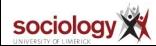

## Ordinal options (with a flaw)

4: How often do you read newspapers? Tick the category that is closest: **Never** (Skip to question 6) More than 1 per day 1 every day 2-4 per week 1 per week Less than 1 per week

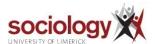

q4

#### Picking zero or more from a list

5: Which of the following newspapers do you read? (show card) Tick each one that applies:

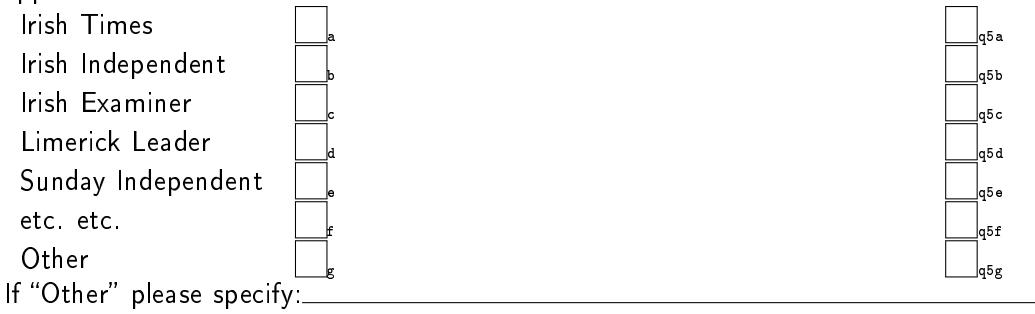

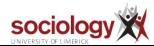

メロメ メ団メ メミメ メ  $QQQ$ ∍

#### Attitude questions with Likert answers

6: People have different views about women's role in society. Please indicate whether you agree or disagree with each of the following things people might say, using the categories provided:

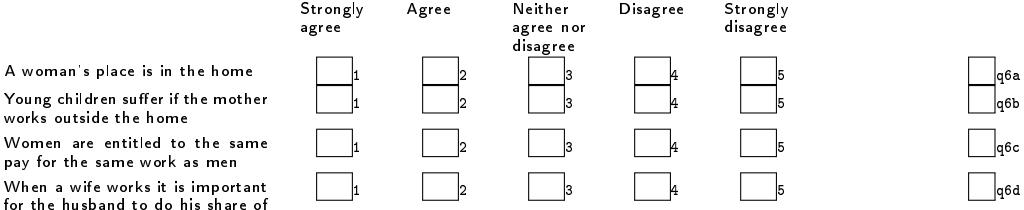

Young children suffer if the mother works outside the home

Women are entitled to the same pay for the same work as men

When a wife works it is important for the husband to do his share of the housework

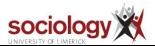

 $\Omega$ 

 $\left\{ \begin{array}{ccc} 1 & 0 & 0 \\ 0 & 1 & 0 \end{array} \right.$   $\left\{ \begin{array}{ccc} \frac{1}{2} & 0 & 0 \\ 0 & 0 & 0 \end{array} \right.$ 

### Pilot your questionnaire

- It is very important that a questionnaire work well once in the field
- **•** Test it beforehand,
	- on friends/colleagues
	- o on a "pilot" subsample drawn from the reference population
- Are the questions comprehensible?
- Are the categories in closed questions adequate? Do they cover everything? Make the right distinctions? No very unlikely ones? Will they make sense to the respondent?

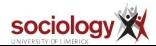

 $QQQ$ 

メロト メタト メミト メミト

Piloting

- Is the structure okay? Not too complicated or illogical?
- Is there anything likely to confuse the respondent or interviewer?
- Exactly how long will it take? If too long, shorten it now!
- Piloting will also allow you to create closed categories for questions, using real-world feedback rather than your imagination

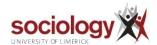

#### <span id="page-21-0"></span>Distribution and collection

- How to choose a sample? Depends on research question and resources
- Types of sample
	- Random sample from explicit sample frame
	- Multi-stage random sample
	- Quota sample
	- Accidental/convenience sample

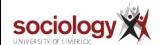

**Samples** 

- $\bullet$  The first two are the most powerful true random sample and it is enormously important to get as many of the sample to respond – each individual counts
- When it is not possible to generate a sampling frame, quota or convenience samples may be worthwhile
- $\bullet$  With quota sampling, representativity is "enforced" by quota, and the emphasis is on filling the quotas as efficiently as possible

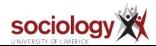

#### Convenience and snowball

- With convenience sampling (e.g., snowball sampling), representativity isn't possible in the same way, so more emphasis on getting enough people, though still very important to minimise refusals (very likely, people who refuse are different in some interesting way)
- With quota and convenience sampling, also very important to make sure respondents fit the requirements - quite formal for quota, related to the research problem definition for convenience sampling

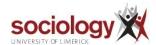

#### Accessing respondents

- With a sample from a frame there is a clear identification of exactly whom to interview, often with addresses  $-$  the work is then in arranging times suitable to the respondent (and in a large survey, dividing respondents among interviewers)
- With quota or convenience sampling, some other strategy has to be found to contact potential respondents, e.g., random telephone dialling or stopping people in the street for quota sampling; snowball sampling (asking respondents to tell you about other people you could interview), working through groups or organisations or locations etc. for convenience sampling

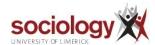

<span id="page-25-0"></span>Modes of delivery

- How a questionnaire is delivered has consequences for how it is answered and who answers it
- We can distinguish between face-to-face interviews and self-completion questionnaire

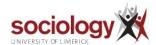

 $A \equiv 1 + 4 \pmod{4} \pmod{4} \pmod{4} \pmod{2}$  $299$ 

Face to face

- Face to face (perhaps not literally) involve an interviewer mediating the questions and the responses  $-e.g.$ , s/he reads the questions, provides prompts and clarifications, and writes down the answers
	- Can be carried out by the researcher
	- o or a delegated interviewer
	- Can be carried out on the phone

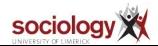

### Interviewer delivered

- Questionnaires applied by an interviewer have certain advantages:
	- Interviewer can clarify questions
	- Can also clarify ambiguous answers
	- More likely to get a complete response
	- $\bullet$  More likely to get a response in the first place (harder to refuse a person, easy to ignore a piece of paper)
- **•** And disadvantages:
	- Very costly
	- Certain sorts of information may be suppressed in a face-to-face interviewer that may be written down
	- Answers possibly more likely to be slanted towards an expectation of what the interviewer would like to hear

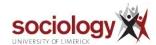

### Self completion

- Self-completion questionnaires are completed by the respondent, perhaps under supervision or perhaps in his/her own time
- They can be distributed to a sample (e.g., pupils in schools, workers in organisations, by post to addresses etc.)
- They can also be distributed in an "opportunistic" way: handed out at an event (e.g., after mass, at a concert) or left in a public place (perhaps with some publicity or an endorsement by someone "in authority"  $-e.g.,$  the priest brings the congregation's attention to the fact that they are there)

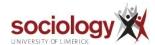

#### Response rate

- Response rate is a big problem with self completion
	- With distribution to specific people (i.e., sample, though non-random) make sure there is a covering letter to the individual indicating that the research is valuable and the data will be confidential
	- Follow up with reminders some time later to those who haven't replied
	- With "opportunistic" distribution, make sure the questionnaire makes the research seem valuable, and guarantee confidentiality
	- With opportunistic distribution, you can't issue personal reminders (ask the priest to remind the congregation a couple of weeks later, etc.)

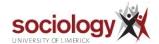

 $QQQ$ 

イロト イ団 トイモト イモト 一番

### <span id="page-30-0"></span>Advantages and disadvantages

- The advantages of self-completion are
	- more privacy for the respondent
	- **o** cheap and easy
- The disadvantages are many
	- More possibilities for misunderstanding
	- No control over meaningless, ambiguous or illegible answers
	- Much harder to control response rate: will be low
	- More room for response bias to enter: only those with an axe to grind will bother replying (in the extreme case) – for instance, people who have experienced sexual harassment in the workplace are far more likely to respond to a relevant survey than those who have not, so don't use such a technique to estimate the prevalence of sexual harassment

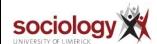

K ロンバイ (足) X (足) X (足) X (足)  $QQQ$